# DAWAN

# Plande la formation

[www.dawa](https://www.dawan.fr)n.fr

# Formation jQuery

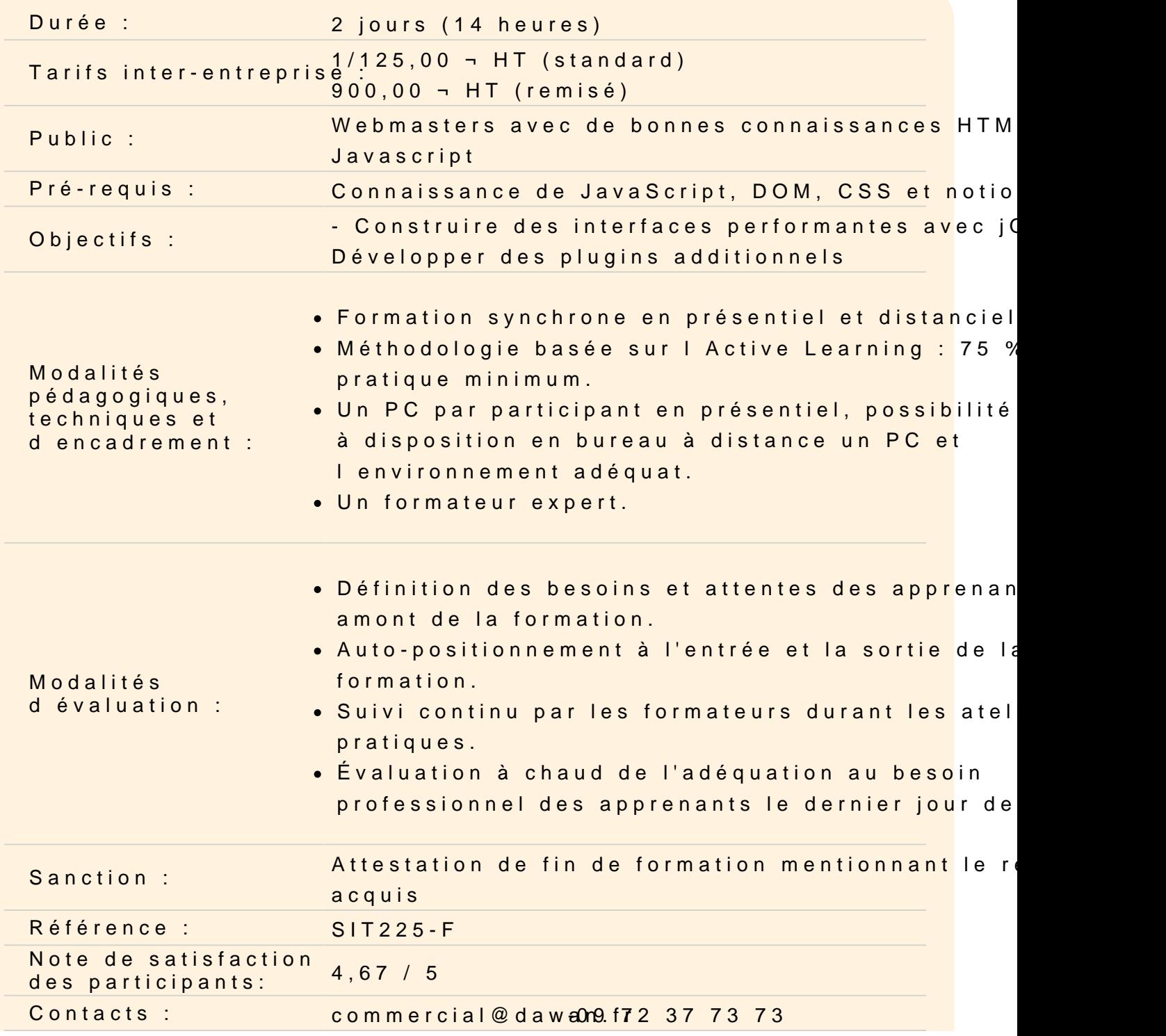

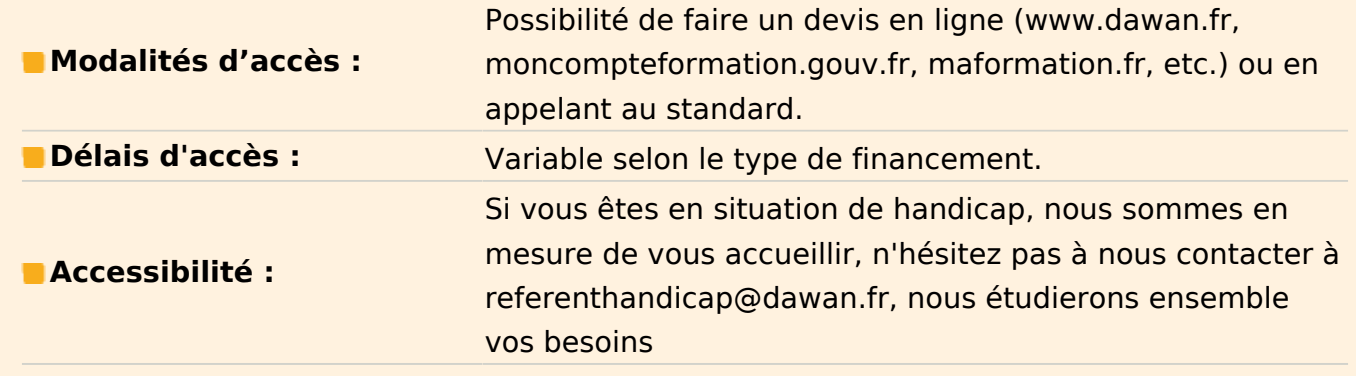

#### **Introduction**

Présentation de jQuery : objectifs, alternatives... Cas d'utilisation, exemples de sites Principes spécifiques et astuces Cohabitation avec d'autres frameworks

# **Atelier : Mise en place de jQuery (développement/production) - gestion des conflits avec les autres frameworks (\$ / jQuery)**

# **Le coeur de jQuery**

Fonctions essentielles et chaînage Sélecteurs CSS3 étendus Parcours, manipulation de l'arbre DOM et filtres

# **Atelier : Manipulation de pages web avec jQuery : éléments, styles, ...**

#### **Le système complet des callbacks**

Principe Contrôle du contexte d'exécution des callbacks Fonctions existantes

#### **Atelier : Multiples cas d'utilisation des callbacks, consommation**

# **Interfaces utilisateurs grâce à jQuery**

Comportement des liens Association d'évènements et déclenchement Effets d'animations

#### **Atelier : Panorama des évènements gérés par jQuery, association d'effets**

# **AJAX avec jQuery**

Communication asynchrone/synchrone Mise en oeuvre d'AJAX Fonctions jQuery disponibles Interface des objets Deferred et Promise Chargement de pages et injection de code Intégration complète d'AJAX et de l'UI Compatibilité avec les autres frameworks

# **Atelier : Requêtes AJAX et parsing XML avec jQuery**

# **Le système des plugins et l'augmentation de jQuery**

Principe de fonctionnement Panorama des plugins existants (jQuery UI, autres...) Widgets : sliders, infobulles, drag'n'drop... Création d'un plugin personnalisé jQuery

**Atelier : Intégration/utilisation de plugins existants (slider, datePicket, ...) - Création d'un plugin**